## Adobe Photoshop 2022 (Version 23.1.1) Download free Registration Code Cracked For Mac and Windows x32/64 {{ lifetimE patch }} 2022

Cracking software can be a bit risky since it breaks the license agreement and the software's warranty. So, make sure that you are using a cracked version of Adobe Photoshop. It is easy to install and crack the software, and you do not need any kind of special software. Just download an ISO or.exe file, and then mount the file on your computer. You should then run the mounted file and follow the instructions to crack Adobe Photoshop, you can use any of the methods described in this article. Just download the software and then run the ISO or.exe file on your computer to crack the software. The instructions will guide you through the process.

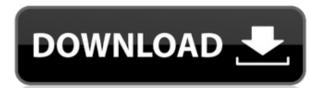

**ABOVE:** It's possible to flip and stitch together multiple images to create a panoramic photo. **BELOW:** The most powerful tool in the Adobe Creative Cloud is a clickable image editor. It lets you further edit your photo and create new image types.

The **Adobe Creative Cloud** offers comprehensive tools to help you create amazing photos and design websites. It's the ideal service for photographers who want to infuse their images with arresting, award-winning design and beautiful results for both print and the web.

Adobe has also streamlined Auto Sync, which lets you access any image in Lightroom by pushing a single button. The feature moves your library to a newer version of Lightroom, and if that's no good, you can manually fetch the version you need. Adobe says that Auto Sync \"scans large, slow libraries to synchronize over 30GB of data in under one hour.\"
Tagged image sets have also been improved, and Google's machine-learning technology is being harnessed to make it easier to add new images to Lightroom. Intelligent Darkroom and Skin Tone

Adobe has redesigned the Bridge window, which has become the standard way to transfer images. The program now makes it much easier to find EXIF data, crop an image, adjust its exposure and color level, adjust its white balance, and even apply adjustments.

After receiving iPhone users' complaints about the app crashing, Adobe had to make changes in the existing parts of the update and there were also issues caused by bugs. Now you can say that the Lightroom app for iOS 7.0 is stable and you are ready to upgrade to the latest version. Follow the steps below so as to avoid any problems.

## Adobe Photoshop 2022 (Version 23.1.1) With Key {{ lAtest versIon }} 2023

Photoshop was born in 1984 as an intuitive, easy to use software application for the desktop. Its easy, intuitive interface works well on multiple platforms and more devices, Photoshop started morph into its current form. What is Adobe Photoshop

In May 2018, Adobe announced that it's making Photoshop open source, so that anyone can use the software they paid for to create their own content. The software will be released under the Creative Commons Attribution-ShareAlike 4.0 International (CC BY-SA 4.0) license, which is a permissive license which lets anyone use the software and adapt it to their own needs. You can now find photoshop-app publicly available on GitHub.

Which Version of Photoshop Is Best? If you are a beginner, it could be a tough decision. There are many different versions of Photoshop, and the one you choose will depend on your needs and budget. If you need a basic photo editor, then the cheaper versions of Photoshop, such as Elements or Lightroom, will be fine. Which Is the Best Version of Photoshop for Beginners? As a beginner, you may be wondering what the best version of Photoshop is. There are many different versions of Photoshop, and the one you choose will depend on your needs and budget. If you need a basic photo editor, then the cheaper versions of Photoshop such as Elements or Lightroom, will be fine. What Is the Best Version of Adobe Photoshop for Beginners? It can be difficult to know which version of Photoshop is best for beginners.

e3d0a04c9c

The software allows you to freely identify, edit, crop, mask, and rename portraits, video, or still images or to create digital collages. You can also use Adobe Photoshop to apply adjustment layers to adjust brightness, exposure, use and color lightness. With the correct coloring, you can apply attractive effects to any image, including the application of type effects. You can create a slick image of the multiple layers or merge, the layers and create custom effects. The software for web, mobile, or desktop. Photoshop not only allows you to create a custom print image but also it allows you to create an exact copy of the current project and present the design directly. And, this not just for a print design but also various other expectations. Doing that, Photoshop can work on the same document to edit, crop, and portray groups of images at once. And, this is possible with a single click, and you can also display the original image, adjust the contrast, saturation, and brightness. You also get the opportunity to use the powerful selection tools of Adobe Photoshop for creating and editing images is consistent. You can save the images in your documents. Or, it creates in various specialized files among which PNG, PSD, SVG, and JPG. Increase the reliability and efficiency while using Photoshop more. Manual removal of unwanted background efficiently with the help of the powerful selection tool. You can also remove unwanted objects, text and gradient with the built-in Content-Aware Fill. And, also, Photoshop is featured with work with the powerful Crop Tool. Most of the Photoshop applications use the RGB color space. But, Photoshop images use CMYK colorspace. So, that really Photoshop is to easily, shift color, and get access to high quality results.

kyle's photoshop brush mini pack free download knitting brush photoshop free download brush kaca photoshop download brush kaca photoshop download brush kaca pecah photoshop kyle brush photoshop download kumpulan brush photoshop lengkap download brush kaca pecah photoshop kyle brush photoshop download download brush kertas sobek photoshop download brush photoshop keren

Adobe Photoshop is used to create artwork for printing or display on the web. It has features that allow you to do more than you imagined, such as resize, move, manipulate, and change the color in a photo. It also allows you to design in 3D. LOS ANGELES--(BUSINESS WIRE)-- Today, Adobe (Nasdaq:ADBE) announced at Adobe MAX - the world's largest creativity conference - new innovations in Photoshop that make the world's most advanced image editing application even smarter, more collaborative and easier to use across surfaces. Share for Review (beta) enables users to conveniently collaborate on projects without leaving Photoshop, and new features make editing images in a browser far more powerful. Additionally, the flagship Photoshop desktop app adds breakthrough features powered by Adobe Sensei AI, including selection improvements that enhance the accuracy and quality of selections, and a one-click Delete and Fill tool to remove and replace objects in images with a single action. Adobe Photoshop Lightroom is a photo workflow software that is developed by Adobe. It is used to manage, edit, and correct photos. For professional photographers, it is used for managing, cataloging, and editing the image management, retouching, and cropping. It features are very much beneficial for the professional photographers who do not have time to play with the image editing. There's also new features aimed at photographers in every release of Photoshop. For example, in Adobe Photoshop Lightroom, there are new tools to help professionals and amateurs edit RAW files. Adobe also updated its After Effects plug-in to lay out video elements for more precise control. Lastly, in Photoshop, you can now work with layers that are locked to the clipboard, which can improve your workflow.

It's been brought back to life as a free app, and we're excited to bring this beloved photo editor to the web. The intention is to let users edit images in the cloud, from anywhere—the web, iOS, or Android. So, whether you're interested in an update, some tutorials, or just want to talk with other designers in the community, come join the discussion. The Photoshop team working on this project is looking for feedback on this design and features. We'll be iterating the design with our users and community for quite some time and will soon lean on the product design community to help pick apart the Photoshop product and tell us where we need to improve. Hey, guess what? We just published our paper on how to build a new website and keep it competitive in 2020! Check it out for ideas on how to improve user experience, accessibility, web performance, and more! And, if you're into design, we're also the ones creating all that cool stuff that you see in our web design courses on Udemy, including our Creative Cloud web design tool to make it even better. From photo editing to vector tools, web design, web development and more, Photoshop is probably the most popular online graphic design software. It is the professional standard for even the novice designer and is fully featured in a free edition for all users. A more substantial version, Adobe Photoshop CC 2018, is available for the little and big budget alike. There are also a host of lesser-known add-ons such as After Effects, Captivate and Connect, which are widely used on the Internet. However, these applications are optional and not a part of the Photoshop product.

https://zeno.fm/radio/hp-color-laserjet-cp1215-toolbox-download https://zeno.fm/radio/little-fighter-bleach-bankai-revolution-2-free-download https://zeno.fm/radio/filme-grind-manobras-radicais-dublado-torrent https://zeno.fm/radio/windows-7-extremo-sp1-hd-x17-0-full-32-bits-spanish-utorrent https://zeno.fm/radio/visualizer-3d-okm-keygen-crack https://zeno.fm/radio/xforce-keygen-mac-autocad-2016 https://zeno.fm/radio/solucionario-de-venero-matematica-basica-pdf-129 https://zeno.fm/radio/bangalore-days-malayalam-movie-english-subtitles-125 https://zeno.fm/radio/kisi-kisi-soal-uas-bahasa-sunda-sd-kelas-1-s-d-6 https://zeno.fm/radio/carlson-survce-2-3-keygen

Clone Layer » Clone layers and merge them together with ease. This is a process of creating multiple duplicate layers. You can clone layers to duplicate objects that are referenced by another object. You can duplicate any layer content with a stamp, a layer mask, or even an entire layer. Layers » Layer groups and layer stacks help you organize your work. The layer groups contain all of the layers in a particular area of the image. You can drag and drop components to the desired layer groups and layer stacks can be arranged and rearranged as needed. Use layer groups and layers to alter the layers or anchor them relative to other layers or objects. Create a 3D Layer Style When creating a 3D model, it is a common step to apply standard 3D materials. The 3D Style Layer styles, once applied, provide a consistent 3D look to 3D models. You can add an image to any 3D layer, and easily change the 3D Style for all 3D layers that follow. Liquify » Liquify by Layers and Liquify and easily control how you edit a photo. With liquify, you can draw, paint, or shape your photo to create the image you want directly in Photoshop. We've helped Adobe launch in the cloud with a new subscription service, and we're enhancing our original app in iPhone and iPad. Our Creative Cloud apps hit more screens than ever before with new features, millions of new devices, and improved performance. New features for artists and creative professionals include:

- **Shape Layers.** Shape layers separate text from backgrounds in Illustrator, and shape-based adjustments in Photoshop. • Camera Raw. Enhance your images in-camera with the latest JPEG and RAW formats and advanced camera raw presets.
- **Artboard Navigation.** Easily navigate your artboards with new grid lines, snap points, and draft mode.
- **Performance.** Our apps feel faster and responsive with more responsive tools.

## http://efekt-metal.pl/?p=1

https://superstitionsar.org/wp-content/uploads/2023/01/Download Photoshop Lightroom Mod INSTALL.pdf

https://dottoriitaliani.it/ultime-notizie/rimedi-naturali/download-free-photoshop-2021-version-22-free-license-key-with-full-keygen-win-mac-2023/

https://republicannews.net/2023/01/01/download-free-adobe-photoshop-2021-version-22-2-registration-code-crack-windows-2022/ https://worldkokpar.com/adobe-photoshop-2021-version-22-5-download-with-license-code-activation-code-with-keygen-for-windows-2023/

https://filskart.com/adobe-photoshop-cs6-extended-rar-download-install/

https://patroll.cl/wp-content/uploads/2023/01/Free-Brush-Photoshop-Download-BETTER.pdf https://womss.com/wp-content/uploads/2023/01/Photoshop 2022 version 23 Keygen Keygen Full Version Windows.pdf

http://stroiportal05.ru/advert/free-download-photoshop-7-me-top

http://ransonmedia.com/wp-content/uploads/2023/01/Photoshop 71 Update Download TOP.pdf

https://www.mjeeb.com/download-photoshop-without-trial-install https://xtc-hair.com/free-download-adobe-photoshop-without-trial-version-2021/

https://fam-dog.ch/advert/adobe-photoshop-cs6-activation-windows-2022/

https://adview.ru/wp-content/uploads/2023/01/Download-Photoshop-CC-2015-Version-16-With-License-Code-WIN-MAC-x3264-lAtest-versIon-20.pdf https://mentorus.pl/wp-content/uploads/2023/01/Adobe Photoshop 2021 Version 2241 Download free Activation .pdf

https://pzn.by/uncategorized/adobe-photoshop-2021-version-22-4-3-keygen-full-version-with-activation-code-for-windows-2022/

http://klassenispil.dk/wp-content/uploads/2023/01/walgor.pdf

https://kitchenwaresreview.com/glow-photoshop-brushes-free-download-new/

http://texocommunications.com/wp-content/uploads/2023/01/Free-Download-Photoshop-Cs3-For-Windows-8-VERIFIED-1.pdf

https://www.alltagsunterstuetzung.at/advert/download-photoshop-2021-version-22-registration-code-for-windows-latest-update-2022-2/

https://thaizense.com/wp-content/uploads/2023/01/Download-Free-Photoshop-Bird-Brushes-Free.pdf http://www.sweethomeslondon.com/?p=

https://gulfscout.com/wp-content/uploads/2023/01/Adobe-Photoshop-Cc-2019-Crack-Reddit-Download-TOP.pdf

http://mysleepanddreams.com/?p=39566 https://bodhirajabs.com/wp-content/uploads/2023/01/marugo.pdf

https://travestisbarcelona.top/www-photoshop-7-0-software-free-download-link/ http://milanochronicles.com/photoshop-2022-hack-licence-key-2023/

https://edebiseyler.com/wp-content/uploads/2023/01/vanest.pdf https://metamorfosisdelempresario.com/wp-content/uploads/2023/01/erlale.pdf

https://www.corsisj2000.it/www-photoshop-software-download-7-0-link/

http://alghadeer.net/wp-content/uploads/2023/01/Download-Photoshop-CS6-With-Registration-Code-MacWin-3264bit-2022.pdf

https://www.readbutneverred.com/wp-content/uploads/2023/01/Photoshop-2021-Version-2201-License-Keygen-WIN-MAC-x3264-2023.pdf https://www.wcdefa.org/advert/adobe-photoshop-easy-download-best/

http://www.steppingstonesmalta.com/wp-content/uploads/2023/01/trigeor.pdf

https://wevcup.org/wp-content/uploads/2023/01/Oil Painting Brushes Photoshop Cc Free Download HOT.pdf

https://psychomotorsports.com/classic-cars/99718-download-photoshop-2022-version-23-4-1-cracked-mac-win-x32-64-latest-version-2023/ https://www.yolo.at/wp-content/uploads/2023/01/thiaft/Download-free-Adobe-Photoshop-2022-Version-2341-Keygen-Full-Version-X64-upDated-2023.pdf

https://waclouds.com/wp-content/uploads/2023/01/hayzcha.pdf

Want to create complex patterns? Check out the new Pattern Generator feature. This tool resembles a design application and can turn any object into a gorgeous pattern. You can even place it inside your photo and use any image as a texture. In the filter gallery for elements photo editing, the Self Healing tool is now featured. It works with many layers that have suffered damage. The tool doesn't disturb the image's hierarchy and doesn't disturb the image's hierarchy and doesn't distu filters. Adobe Creative Cloud 2017 brings rapid, real-time review and collaboration to Photoshop. Photoshop users can access their content on their mobile devices or desktop computers for a more efficient workflow in a team environment. Adobe XD is a web-based vector design application that allows users to create prototypes and wireframes as well as visually edit and design with pixel-based tools. With the Adobe XD API, UX designers can incorporate their work right into the service and publish to their websites. Adobe 2019 products are more than just an isolated experience; Adobe Design apps help you collaborate with a variety of other Adobe products and services. For example, you can transfer and pick up where you left off in other Adobe Creative Cloud, or easily integrate your Sketch and Adobe XD assets seamlessly 5. How to select all the pixels with a magic brush in Photoshop - Learn how to select the whole image by using a custom brush. This tutorial will help you select the whole image from photo editing tools!